# Crece con Google

## **Crece tu futuro con Certificados de Carrera de Google**

¡Atención comunidad!

¡Gracias a la vinculación entre Crece con Google y el CECyTEM podrás obtener una beca al 100% para capacitarte y certificarte en áreas de alta demanda en el mundo laboral como son:

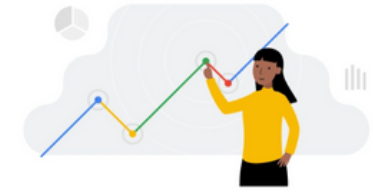

**Análisis de Datos Ciberseguridad**

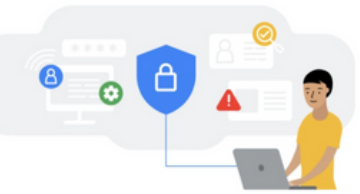

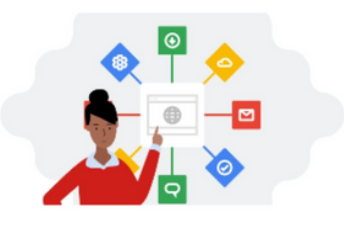

**Gestión de Proyectos**

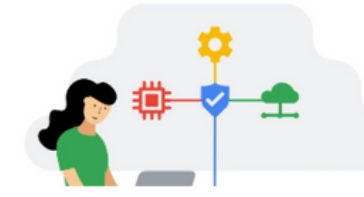

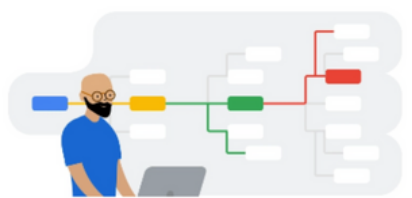

**Marketing Digital e E-Commerce**

**Soporte de Tecnologías de la Información**

**Diseño de Experiencia del Usuario(UX)**

Sumérgete en estos cursos %100 flexibles, en línea, ¡totalmente flexibles y adaptables a tu agenda!

#### **¿Qué son los Certificado de Carrera de Google?**

Es un programa de formación diseñado para adquirir habilidades profesionales con gran demanda y posibilidades de crecimiento. Disponibles en Coursera.

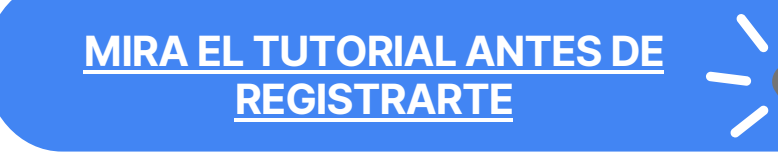

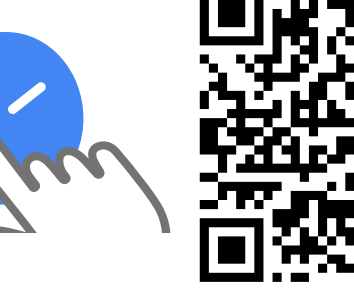

Sitio web del programa**: https://bit.ly/49QUGGw**

### Crece con Google

# **5 pasos para obtener una beca**

1.- Con tu cuenta de correo institucional **crea en Coursera un perfil**: **<https://www.coursera.org/?authMode=signup>**

2.- Ve a tu correo institucional y revisa el correo de Coursera que te llegará para **validar tu perfil**.

3.- Ingresa a la página del programa donde obtendrás la beca y **revisa los temarios** para que puedas seleccionar un certificado: **[https://eventos.nive.la/crece-con](https://eventos.nive.la/crece-con-google/certificaciones)[google/certificaciones s](https://eventos.nive.la/crece-con-google/certificaciones)**

4.- Con el correo electrónico institucional con el que creaste tu perfil en Coursera, **regístrate en este formulario**. Entre 12 a 24 horas te llegará un correo por parte de nivelA para ingresar a tu capacitación, sigue los pasos: **<https://eventos.nive.la/crece-con-google/registro>**

5.- **Si quieres confirmar que ya tienes la beca**, en la página del programa ingresa a la sección progreso y coloca tu correo electrónico en el buscador y conoce tu estatus: **<https://eventos.nive.la/crece-con-google/>**

**Fecha límite para terminar tu certificado, Septiembre del 2024. Recuerda que la capacitación es autogestiva y cada usuario avanza a su ritmo**

**[MIRA ESTE TUTORAIL ANTES](https://www.youtube.com/watch?v=lSexKexrDYo)**

**[DE REGISTRARTE](https://www.youtube.com/watch?v=lSexKexrDYo)**